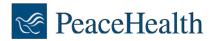

## **Community Partner Access - User Setup Request**

Step 1: Complete this CPA User Setup Request and sign and date the Confidentiality Agreement.

**Step 2:** Fax the completed documents listed above to 360-729-3003.

PeaceHealth requires all the following information to obtain access to its information systems. Incomplete forms may be returned and will delay access.

| USER INFORMATION:                                                                                                    |                                                    |
|----------------------------------------------------------------------------------------------------|----------------------------------------------------|
| User Setup Requested for:                                                                                                    |                                                    |
|                                                                                                    |                                                    |
| Legal First Name M                                                                                                    | II Last Name                                       |
|                                                                                                    |                                                    |
| Preferred First Name                                                                                                    | Date of Birth (MM/DD/YYYY) Last 4 of SSN           |
|                                                                                                    |                                                    |
| Position/Job Title                                                                                                    | Employer Name (i.e., not PeaceHealth)              |
|                                                                                                    |                                                    |
| User's Work Phone Number                                                                                                    | Employer Address                                   |
| USGI S WORK I HORE NUMBER                                                                                                    | [ ]                                                |
| ı <u> </u>                                                                                                    | Chata ZID Code                                     |
| User's Email Address                                                                                                    | City State ZIP Code                                |
| SYSTEM ACCESS:                                                                                                    |                                                    |
| New User's Location & Setup Like:                                                                                                    | Supervisor or Responsible User:                    |
|                                                                                                    |                                                    |
| Primary Clinic Name (If different than employer.)                                                                                                    | Supervisor or Responsible User's Name              |
|                                                                                                    |                                                    |
| Additional Clinic Names                                                                                                    | Supervisor or Responsible User's Work Phone Number |
|                                                                                                    |                                                    |
| New User Setup Like (Full Name or 3x3)                                                                                                    | Supervisor or Responsible User's Email Address     |
|                                                                                                    |                                                    |
| Who should be contacted via email with login credentials once so                                                                                        |                                                    |
| User Supervisor or Responsible User Otl                                                                                                    | her:                                               |
| Access is Requested for the Following Applications:                                                                                                    | National Provider Identifier (NPI) required        |
| CareConnect / PH Link (Epic) Fuji Synapse                                                                                                    | for all providers—mid-level and above.             |
| Other:                                                                                                    | NPI:                                               |
| Other.                                                                                                    | INI I.                                             |
| I certify that the above is accurate and complete.  Please complete the information below by hand.  Must be an original signature. DO NOT COPY & PASTE. |                                                    |
|                                                                                                    |                                                    |
|                                                                                                    |                                                    |
| User's Signature Employe                                                                                                    | er Identification Number (EIN)  Date (MM/DD/YYYY)  |